# **PiStrato – Reise zum Rand der Atmosphäre**

م<br>الجز

SPAICHINGEN

# <span id="page-1-4"></span>**1. Projektüberblick**

Das Ziel des Projekts "PiStrato: Reise zum Rand der Atmosphäre" bestand darin, eine kostengünstige und flexiblere Alternative, zu kommerziellen Datenloggern und Steuerungseinheiten für Stratosphärenflüge zu entwickeln, wie beispielsweise dem Strato4 von Stratoflights. Hierbei war wichtig, dass je nach Interesse und Forschungsprojekt selbst Sensoren ausgewählt werden können und den Datenlogger in Zukunft ausbauen zu können. Die Hauptmotivation lag darin, diesen eigens konzipierten Datenlogger während eines Stratosphärenfluges einsetzen zu können und im Anschluss die gesammelten Daten und Videoaufnahmen auszuwerten. Ein weiterer Fokus lag auf der Möglichkeit, den Datenlogger sowie die gesamte Flugkapsel basierend auf den gewonnenen Erkenntnissen für weitere Stratosphärenflüge weiterentwickeln zu können.

#### <span id="page-1-3"></span>**1.1. Zielsetzung**

- Erforschung der Stratosphäre im Rahmen der Astronomie AG in der Schule durch Datensammlung und Bildaufnahmen
- Entwicklung einer Raspberry Pi basierten Steuereinheit zur Datenerfassung

#### <span id="page-1-2"></span>**1.2. Hardware**

- Raspberry Pi: Datenverarbeitung und Speicherung
- Sensoren: Messung von Umgebungsparametern: Temperatur, Feuchtigkeit, Druck, UV-Einstrahlung und GPS-Position
- Kameras: Aufzeichnung von Videos und Bildern aus der Stratosphäre, Dokumentation eines Experiments zur Bestimmung des Ozon-Gehalts
- Stratofinder GPS-Tracker, um die Sonde nach der Landung wieder zu finden

#### <span id="page-1-1"></span>**1.3. Software**

• Programmierung des Raspberry Pi zur Datenspeicherung in einem für die Datenauswertung geeigneten Format und Aufzeichnung von Bildern und Videos

#### <span id="page-1-0"></span>**1.4. Ablauf des Flugs**

Vorbereitung des Ballons → Aufstieg des Ballons in die Stratosphäre  $\rightarrow$  Suche nach dem Ballon  $\rightarrow$  Datenauswertung

# **Inhaltsverzeichnis**

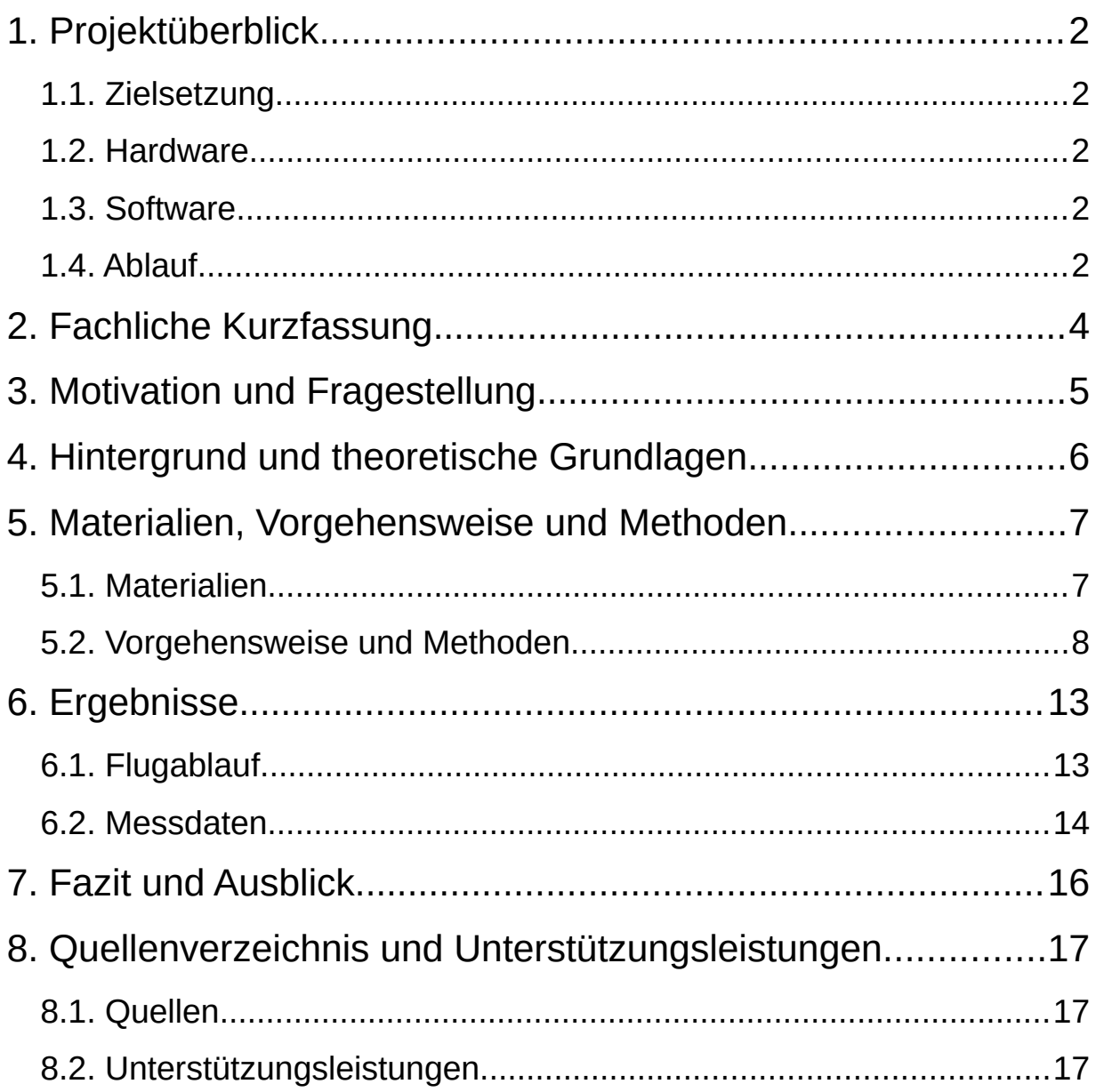

# <span id="page-3-0"></span>**2. Fachliche Kurzfassung**

Im Projekt "PiStrato: Reise zum Rand der Atmosphäre" wurde ein Raspberry Pi-Einplatinencomputer mit einem Stratosphärenballon kombiniert, um eine flexible und kostengünstige Plattform für die Erforschung der Stratosphäre zu kreieren, welche in zukünftigen Projekten weiter ausgebaut werden kann. Während des Fluges wurden durch den Raspberry Pi verschiedene Sensordaten aufgezeichnet, sowie Bilder und Videos aus verschiedenen Perspektiven mit Hilfe mehrerer Kameras aufgenommen.

Der Raspberry Pi wurde in diesem Projekt mit einem UV- und Lichtsensor zur Erforschung der Lichteinstrahlung, einem Druck-, Temperatur- und Luftfeuchtigkeitssensor zur Sammlung von Umweltdaten und einem GPS-Sensor für die Aufzeichnung der Flugstrecke ausgestattet. Dies alles sind kostengünstige Sensoren, wie sie z.B. auch in Smartphones eingesetzt werden. Darüber hinaus wurde eine RasPi-Cam angeschlossen, um sowohl Bilder als auch Videos von der Flugstrecke aufzuzeichnen.

Die Steuerung der Sensoren, so wie der RasPi-Cam wurden jeweils von eigenen Python Scripts übernommen, welche mit den Sensoren in Zeitintervallen von 5 Sekunden Daten in CSV-Dateien speicherten, die zur Auswertung einfach in Tabellenkalkulationsprogramme importiert werden können. Mit der RasPi-Cam hingegen wurden abwechselnd kurze Videoclips und einzelne Bildaufnahmen gemacht, die unter anderem ein Chemie-Experiment zum Nachweis von Ozon dokumentieren sollten.

Darüber hinaus zeichneten zwei weitere Action-Cams Videos des gesamten Fluges in verschiedene Richtungen auf.

Nachdem der Ballon auf einer Höhe von ca. 41,5 km geplatzt war, fiel die Sonde an einem Fallschirm zurück auf die Erde und konnte nach der Landung mithilfe eines GPS-Trackers wiedergefunden und geborgen werden. Die auf der SD-Karte des Raspberry Pis und der Kamera gespeicherten Daten konnten daraufhin gesichert und ausgewertet werden.

# <span id="page-4-0"></span>**3. Motivation und Fragestellung**

Da unsere Schule gerne im Rahmen der Astronomie AG einen Stratosphärenballon steigen lassen wollte, musste hier Einiges an Recherche angestellt werden. Klar war, dass auf dem Flug in die Stratosphäre Daten gesammelt werden sollten, es stellte sich aber die Frage, wie diese Daten sinnvoll aufgezeichnet werden können. Zunächst stieß man hierbei auf kommerzielle Lösungen, wie zum Beispiel den Strato4 von Stratoflights, welcher genau auf solche Projekte ausgelegt ist. Allerdings hat diese Art von Datenlogger auch diverse Schwachstellen. Zum einen sind solche Datenlogger relativ teuer (Strato4 ca. 300€) wenn man ihren Funktionsumfang berücksichtigt und zum anderen lassen solche kommerziellen Lösungen meist kaum Spielraum für eigene Weiterentwicklungen. Außerdem gibt es keinerlei Flexibilität in der Auswahl von Sensoren. Darüber hinaus ist man in der Datenauswertung oft stark an Herstellereigene Tools gebunden.

Daher kam die Idee, selbst einen solchen Datenlogger zu bauen, der zuverlässig verschiedenste für die Stratosphärenforschung relevante Daten aufzeichnen kann, in den nächsten Jahren weiterentwickelt werden könnte, preislich günstiger als vergleichbare Produkte ist und dessen Daten einfach und flexibel auszuwerten sind. Auch sollte mit diesem Projekt nicht nur auf Seite des Datenloggers, sondern auch für die gesamte restliche Hardware, wie der Forschungskapsel selbst, eine Grundlage (u. a. auch an Wissen) für zukünftige Stratosphärenflüge geschaffen werden, um diese mit geringerem Aufwand durchführen zu können, damit mehr Zeit verbleibt, um die Weiterentwicklung der vorhandenen Basis und des Datenloggers voranzutreiben. Zuletzt war es auch ein Ziel des Projekts zu erforschen, ob es überhaupt möglich ist, die ausgewählte Hardware, wie z.B. den Raspberry Pi, aber auch die Sensoren unter Extrembedingungen wie in der Stratosphäre zu verwenden, da auf dem Flug Temperaturen unter -40°C und ein Luftdruck von weniger als 6hPa erreicht werden würden. D.h. es sollte herausgefunden werden, ob der Datenlogger den gesamten Flug unbeschadet überstehen würde und zu jedem Zeitpunkt sinnvoll Daten aufnehmen könne oder ob in Zukunft auf robustere Hardware zurückgegriffen werden müsse bzw. die Bestandteile des Datenloggers besser geschützt werden müssten.

Meine Motivation für dieses Projekt entstand vor allem durch die Möglichkeit mein technisches Interesse an Microcontrollern mit der Möglichkeit zur Forschung am Rande der Atmosphäre hin zum Weltall zu kombinieren, da ich bereits seit meiner frühen Kindheit fasziniert von Weltraum und Atmosphäre bin.

# <span id="page-5-0"></span>**4. Hintergrund und theoretische Grundlagen**

Die Stratosphärenforschung mithilfe eines Ballons hat einer lange Geschichte und bis heute werden vom deutschen Wetterdienst zur Aufzeichnung von Wetterdaten Stratosphärenballons verwendet (ca. 20 täglich je um exakt 12Uhr und 24Uhr). Diese Ballons sind ähnlich wie der von uns verwendete Ballon und messen ebenso unter anderem Luftdruck, Temperatur und Luftfeuchtigkeit sowie Windgeschwindigkeiten in den verschiedenen Luftschichten, um z.B. präzisere Wettervorhersagen zu ermöglichen. Der Ballon steigt hierbei auf, da er mit einem Gas wie Helium oder Wasserstoff gefüllt ist, das Leichter als die Luft ist. Aufgrund des geringeren Drucks in der Stratosphäre platzt der Ballon dann schlussendlich nachdem er sich auf eine Größe von teilweise über 20m ausgedehnt hat. Die Stratosphärenforschung mithilfe eines Ballons hat bereits eine lange Geschichte und zahlreiche Erkenntnisse über die Atmosphäre der Erde hervorgebracht. (z.B. Existenz der kosmischen Strahlung).

Auch im Rahmen eines Schulprojekts oder im privaten Bereich gibt es im Internet bereits verschiedene Berichte von ähnlichen Projekten mit Stratosphärenballons. Diese verwenden allerdings oft kommerzielle Datenlogger. An derartige Projekte knüpft dieses Projekt an und zielt darauf ab, durch die eigene Entwicklung eines Raspberry Pi basierten Datenloggers einen Schritt weiter zu gehen, um die hiermit Verbundenen vorteile nutzen zu können.

Die theoretische Grundlage des Projekts liegt in der Integration von Einplatinencomputern in wissenschaftliche Experimente. Vor allem steht hier die Verwendung von sensorischer Messtechnik und Datenverarbeitungsverfahren im Vordergrund. Das Projekt baut auf diesen theoretischen Grundlagen auf und zielt darauf ab, diese in die Praxis auch umzusetzen und zur Erforschung der Atmosphäre zu nutzen.

# <span id="page-6-1"></span>**5. Materialien, Vorgehensweise und Methoden**

#### <span id="page-6-0"></span>**5.1. Materialien**

- 1. **Raspberry Pi Einplatinencomputer:** Herz des Datenloggers → Steuerung der Sensoren, Speicherung der Sensormesswert und Bilder/Videos der Raspi-Cam
- 2. **Raspi-Cam:** Kamera zur direkten Verwendung mit dem Raspberry Pi  $\rightarrow$  Aufnahme von Bildern und Videos

#### 3. **Sensoren:**

- 1. BME280 Feuchtigkeits-, Druck-, und Temperatursensor
- 2. LTR390 UV- und Lichtsensor
- 3. NEO6Mv2 GPS-Sensor
- 4. DS3231 Real Time Clock mit Knopfbatterie (Um die Uhrzeit des Raspberry Pi aktuell zu halten, auch für den Fall dass dieser sich zwischenzeitlich ausschält)
- 5. CCS811 CO2-Sensor (lieferte aufgrund eines Sensor-Defekts keine Daten)
- 4. **2 Action Cams:** Aufzeichnung von Videos des Flugstrecke
- 5. **3 Powerbanks:** Energiezufuhr für Raspberry Pi und die Action Cams
- 6. **Styroporbox 3,3L:** Zum Schutz der (Mess-) Elektronik

#### <span id="page-7-0"></span>**5.2. Vorgehensweise und Methoden**

- 1. **Auswahl der Hardware:** Zunächst wurden für das Projekt die benötigten Komponenten ausgewählt, welche natürlich aufeinander abgestimmt werden mussten, so dass alle gewünschten Messwerte/Bilder aufgezeichnet werden konnten, allerdings auch genug Platz für alle Bestandteile in der Kapsel war. Verwendet wurde hier neben der von mir ausgewählten Elektronik eine Styroporbox, die zur Aufbewahrung und zum Schutz der Elektronik vor äußeren Widrigkeiten (vor allem vor Kälte und der meist trotz Fallschirm relativ unsanften Landung) nötig war. (Weitere Details zu der ausgewählten Hardware siehe [5.1. Materialien](#page-6-0))
- 2. **Zusammenbau der Elektronik:** Daraufhin wurden diese ausgewählten Elektronik-Komponenten für den Datenlogger zusammengebaut. Hierzu lötete ich unter anderem eine Hauptplatine, mithilfe welcher die jeweiligen Sensoren mit dem Raspberry Pi Einplatinencomputer verbunden werden konnten. Hierzu entwickelte ich folgenden Schaltplan (Siehe nächste Seite):

*Schaubild 1: Schaltplan des Datenloggers*

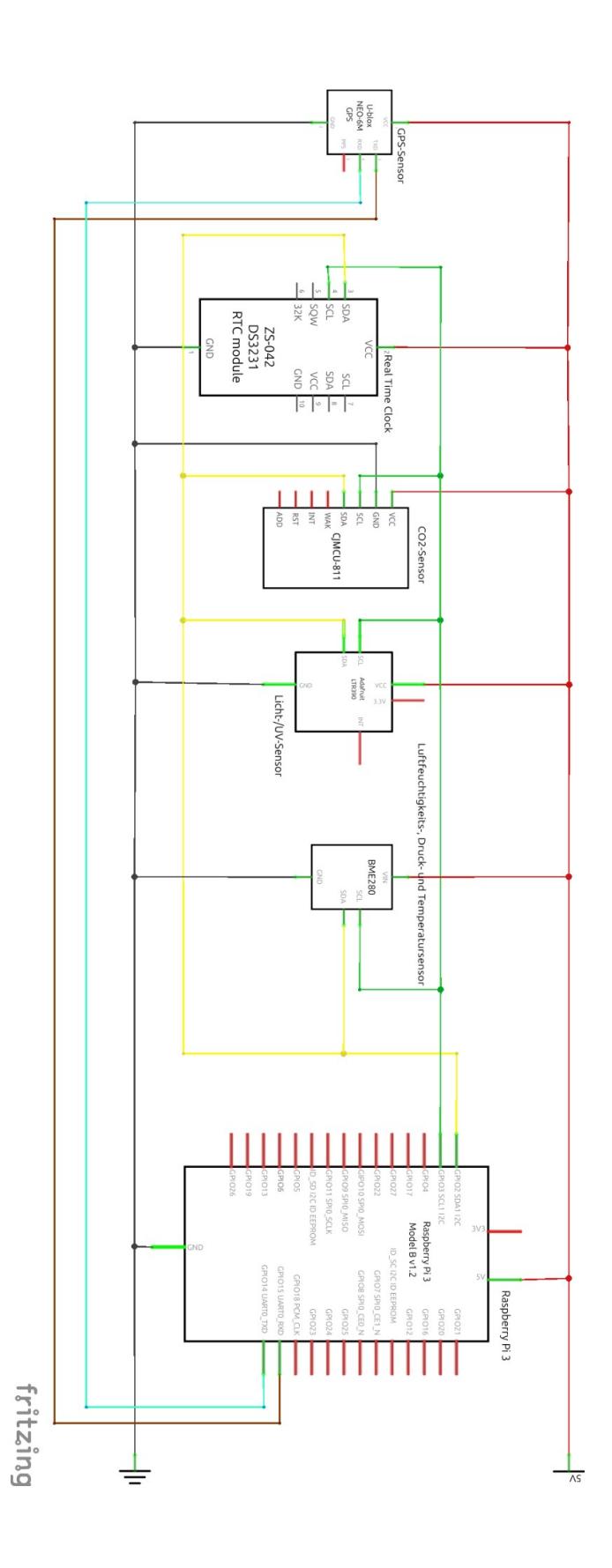

3. Für die Hauptplatine verwendete ich eine Lochrasterplatine, auf die ich neben den Kabeln und Sensoren auch zwei Buchsenleisten lötete, um die Platine auf die GPIO-Stiftleisten des Raspberry Pi aufstecken zu können.

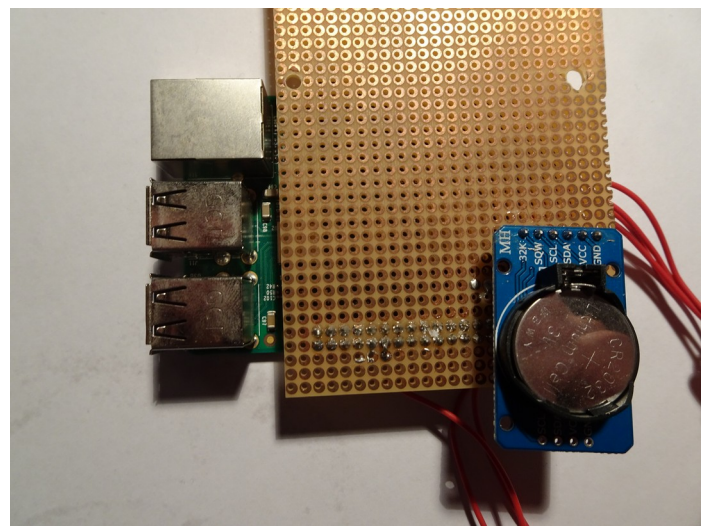

*Abbildung 1: Hauptplatine mit Real Time Clock*

Da vier der fünf Sensoren über das I2C Kommunikationsprotokoll verbunden waren und somit die selben Anschlüsse verwendeten, lötete ich eine Unterplatine mit den vier hierfür benötigten Pins **(**Spannung Positiv (5V), Ground, SCL (Serielle Taktleitung) und SDA (Serielle Datenleitung)**)**, an die ich den CO2-Sensor, den Licht- und UV-Sensor und den Luftfeuchtigkeits-, Druckund Temperatursensor (BME 280) anschließen konnte. Obwohl die Real Time Clock auch über die selben Anschlüsse verbunden wird, lötete ich diese direkt auf die Hauptplateine, da die Real Time Clock innerhalb der Styroporbox bleiben konnte und auf der Hauptplatine ohnehin noch ungenutzter Platz war. Darüber hinaus fügte ich auf diese Unterplatine noch die zusätzlichen Leitungen für den GPS-Sensor hinzu (Siehe Abb.2, RXD und TXD), damit auch dieser an der Unterplatine angeschlossen werden konnte.

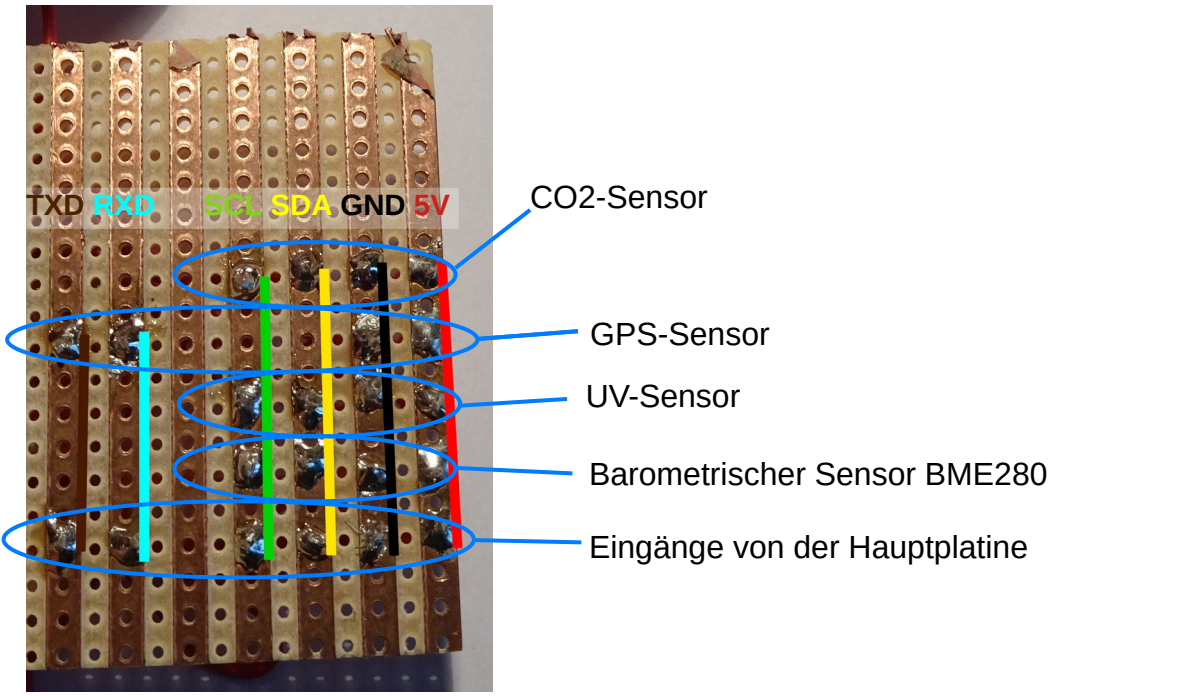

*Abbildung 2: Unterplatine*

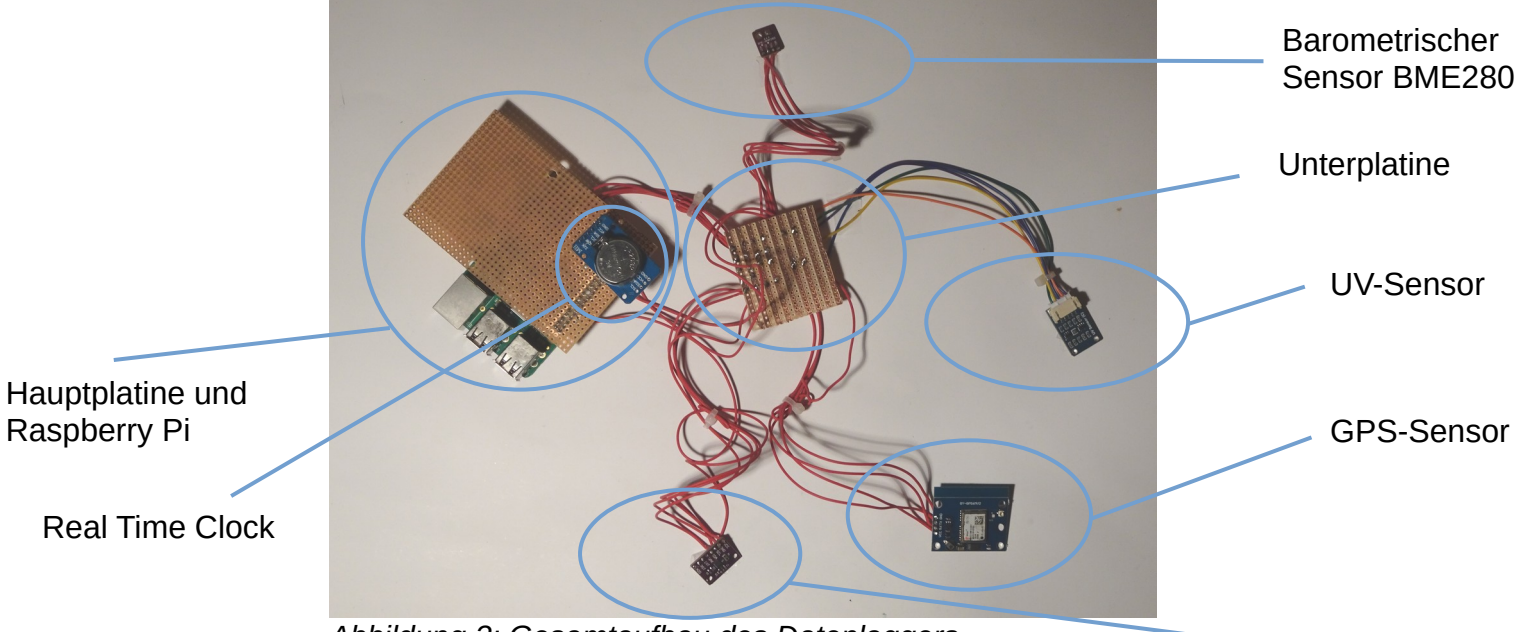

*Abbildung 3: Gesamtaufbau des Datenloggers*

CO2-Sensor

Zuletzt konnte noch die Raspi Cam in den für sie vorhandenen Slot am Raspberry Pi eingesteckt werden.

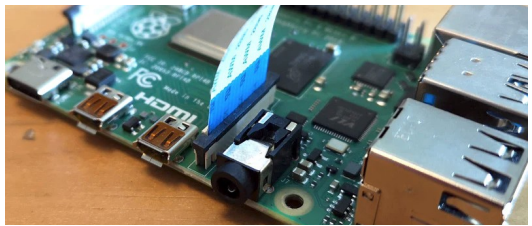

*Abbildung 4: Raspi Cam Slot am Raspberry Pi*

4. **Softwareentwicklung:** Als die Platine soweit zusammengebaut war konnte mit der Entwicklung der Software angefangen werden. Dazu verwendete ich die Programmiersprache Python, mit der ich Scripts erstellte, die die Aufzeichnung und Speicherung der Sensorwerte sowie der Kamerabilder und -videos übernahmen. Zum Auslesen und Speichern der Sensormesswerte programmierte ich für jeden Sensor ein eigenes Script, damit im Fall eines Fehlers in einem der Scripts, entweder auf Seite der Sensorik oder in meiner Programmierung, die anderen Scripts weiterlaufen könnten. Diese Scripts lasen jeweils die Sensoren alle fünf Sekunden aus und schrieben die gemessenen Daten daraufhin in eine CSV Datei.

```
Zeit; Temperatur(°C); Druck(hPa); Luftfeuchtigkeit(%)
02:25:05; -32,82462439615629; 65,62432659919416; 6,6539962802627075
02:25:10; -32,135731727950045; 65,25960052370333; 6,63240678210875
02:25:15 ; -31,578535190917318 ; 65,04519204037727 ; 6,559365844742404
02:25:20 ; -31,82167593105114 ; 64,81978723268146 ; 6,583908276601748
02:25:25; -32,07494682231336; 64,54503754633748; 6,579427219326509
02:25:30; -32,1863857839664; 64,38568486105501; 6,591066324803323
02:25:36; -32,10027387142181; 64,03578418385086; 6,585884633178128
02:25:41; -32,51057105329237; 63,76489067541004; 6,57605637077728
02:25:46; -32,773970706848196; 63,58583657090775; 6,655888528552323
02:25:51 ; -32,56122489394038 ; 63,30087928322333 ; 6,539687403897725
02:25:56; -31,84700305291917; 63,03303226849934; 6,545948573715606
02:26:01 ; -31,532946227490903 ; 62,78475250319834 ; 6,482515940308453
```

```
Abbildung 5: Ausschnitt aus einer CSV Datei zur Auswertung des BME280
```
Diese CSV-Dateien wurden jeweils von den Scripts erstellt und nach Datum und Uhrzeit benannt. Jede Stunde wurde eine neue CSV-Datei zum Speichern der zukünftigen Daten erstellt, damit im Fall eines Absturzes des Raspberry Pi zu einem unglücklichen Zeitpunkt, (z.B. während der Speicherung der Daten) im schlimmsten Fall nicht alle Daten, sondern nur die der aktuellen Stunde unbrauchbar werden könnten.

Darüber hinaus übernahm ein weiteres Python Script die Aufnahme von Videos und Bildern mithilfe der Raspi-Cam. Diese Scripts nahmen immer einminütige Videos im Wechsel mit einzelnen Bildern auf. Erneut legte ich hier, dadurch dass ich die Videos sehr kurz hielt, Wert darauf, dass im Fall eines Absturzes des Raspberry Pi, unter anderem auch möglicherweise bei der Landung, nur maximal die letzte Minute vor dem Absturz an Bildmaterial verloren gehen würde.

- 5. **Einbau in die Kapsel:** Zuletzt baute ich den Datenlogger in die Styroporkapsel des Ballons ein und fixierte ihn im Inneren mit Zahnstochern und Styroporstücken. Die Sensoren, welche von außen an die Kapsel angebracht werden mussten (alle Sensoren, die Umweltdaten messen sollten, sowie die Antenne des GPS-Moduls), wurden mit einem Spezialtape am Äußeren der Styroporbox angebracht.
- 6. **Weitere Ballonvorbereitungen und Start:** Als es nun so weit gekommen war und der Flug stattfinden sollte, wurden die letzten Vorbereitungen getroffen. Die zwei eingebauten Action-Cams und der Raspberry Pi wurden zur Stromversorgung an Powerbanks angeschlossen und nochmals fixiert. Daraufhin startete ich die Scripts zur Datenerfassung einzeln über eine Netzwerkverbindung und die Kapsel konnte geschlossen werden. Während dieser Vorbereitungen der Kapsel wurde außerdem der Ballon durch andere Mitglieder der Astronomie AG mit Helium befüllt.
- 7. **Flugdurchführung:** Nun konnte der Ballon vorsichtig los gelassen werden und stieg nach oben. Zunächst konnte der Flug noch einige Minuten über den GPS-Tracker verfolgt werden, bis schlussendlich dessen Verbindung abriss, da dieser über das Handynetz funktioniert, welches nur bis zu einer Höhe von 5km verfügbar ist.

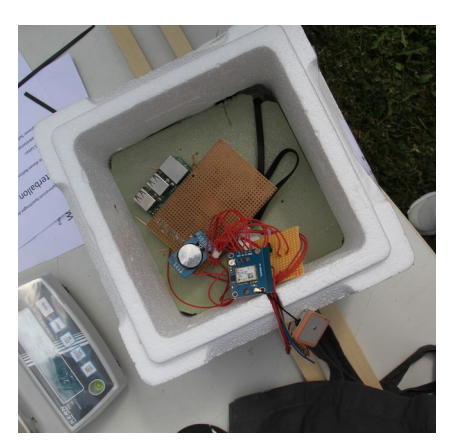

*Abbildung 6: Das Innere Der Kapsel (der Raspberry Pi ist hier noch nicht fixiert)*

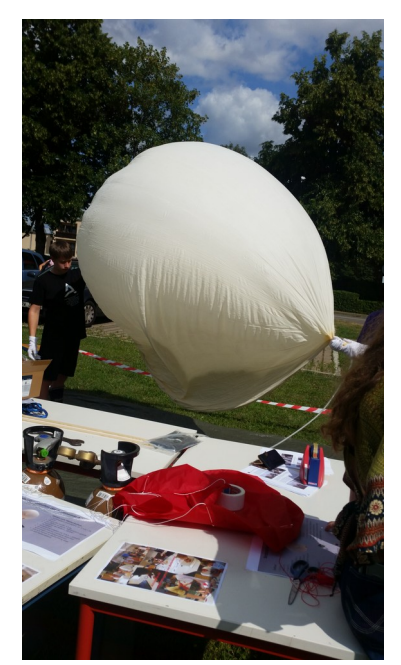

*Abbildung 7: Letzte Startvorbereitungen - Befüllen des Ballons mit Helium*

- 8. **Bergung des Ballons:** Als der Ballon wieder gelandet war, konnte der GPS-Tracker wieder eine Verbindung zum Netz aufbauen und wir erhielten die Koordinaten des Ballons per SMS zugeschickt. Daraufhin fuhren einige Mitglieder der Astronomie-AG zum Landeort um den Ballon zu bergen.
- 9. **Datenanalyse:** Als der Raspberry Pi und die Kameras geborgen waren, konnte ich schlussendlich die aufgezeichneten Daten auswerten und grafisch darstellen.

### <span id="page-13-1"></span>**6. Ergebnisse**

#### <span id="page-13-0"></span>**6.1. Flugablauf**

Zunächst einmal war der Flug insgesamt auf Softwareseite schon ein Erfolg. Obwohl es zunächst einige Startschwierigkeiten gab, da sich die einzelnen Scripts erst nach einem

Neustart des Raspberry Pis starten ließen und sich der Start dadurch etwas verzögerte, funktionierten alle Scripts, wie sie sollten und hielten bis zum Ende des Fluges durch. Leider kam es allerdings zu einem Defekt des CO2 Sensors (dieser wurde plötzlich nicht mehr vom Raspberry Pi erkannt), weshalb mit diesem keine Messdaten aufgenommen werden konnten. Alle anderen Sensoren waren jedoch voll funktionsfähig und lieferten über den gesamten Flug Messdaten. Auch die Aufzeichnung von Bildern und Videos funktionierte sehr gut und lieferte schöne Bilder aus

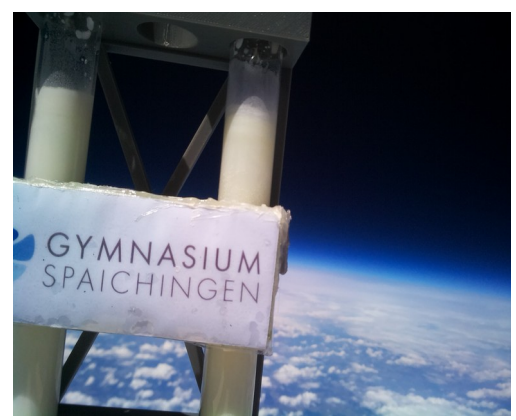

*Abbildung 8: Bild aus der Stratosphäre*

der Stratosphäre. Anders als eine der teuren Action Cams, die aus unbekannten Gründen schon nach etwa 30 Minuten aufhörte zu Filmen

Darüber hinaus erwartete uns bei der Bergung des Ballons ein Trümmerfeld. Da der Fallschirm sich, wie sich später herausstellte, mit den Resten der geplatzten Ballonhülle verknotete, bremste dieser den Ballon nur sehr geringfügig ab. Daher schlug die Kapsel des Ballons mit einer Geschwindigkeit von etwa 30 km/h auf dem Boden auf. Dies führte dazu, dass die Kapsel stark beschädigt wurde und der letzte Teil des Fluges weder durch den Raspberry Pi noch durch die zweite Action Cam aufgezeichnet wurden.

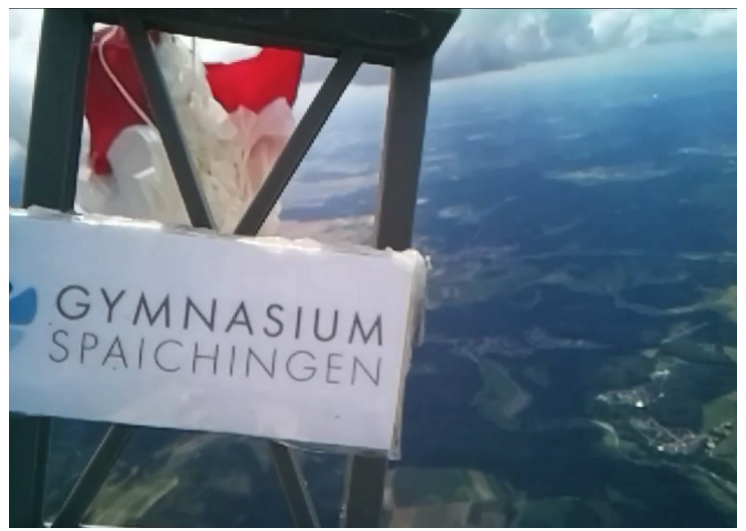

*Abbildung 9: Bild des Verknoteten Fallschirms (rot) neben, anstatt über der Kapsel*

Da allerdings der Raspberry Pi wie oben beschrieben minütlich, genau wegen solcher Situationen, ein neues Video aufzeichnet, fehlen hier nur einige Sekunden an Videomaterial. Außerdem verursachte dieser heftige Aufprall der Kapsel, dass der Raspberry Pi aus seiner Halterung gerissen wurde und daher den Sturz leider nicht überstand und nicht mehr funktionierte, weshalb die Daten extern von der SD-Karte gesichert werden mussten.

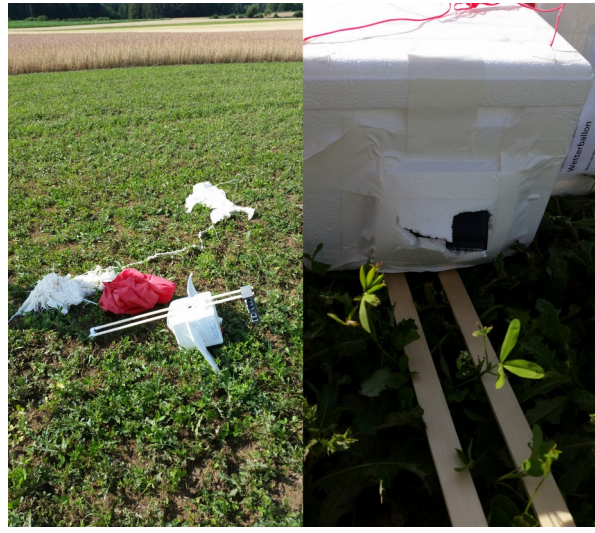

*Abbildung 10: Bilder der Kapsel bei der Bergung*

#### <span id="page-14-0"></span>**6.2. Messdaten**

Auf dem Flug konnten einige interessante Messdaten gesammelt werden.

Wie erwartet sank der Druck während des Anstiegs des Ballons exponentiell und stieg auf dem Rückweg zur Erde wieder exponentiell an. Der niedrigste gemessene Wert lag hier bei 7,3hPa, was weniger als 1/100 des Drucks auf der Erde ist.

Anders aber war es mit den Temperaturwerten, denn die gemessenen Temperaturen zum Ende des Aufstiegs lagen deutlich höher als erwartet, bei gerade einmal -4°C auf einer Höhe von 38,5km. Dies liegt daran, dass hier durch das viele Ozon UV-Strahlung der Sonne absorbiert und in Wärme umgewandelt wird. Niedrigere Temperaturen wurden allerdings auf geringeren Höhen auch erreicht (-42°C auf einer Höhe von 11,5km).

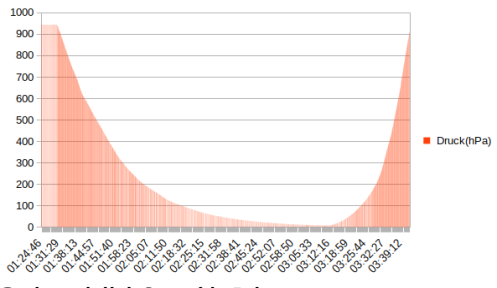

*Schaubild 2: p(t)-Diagramm*

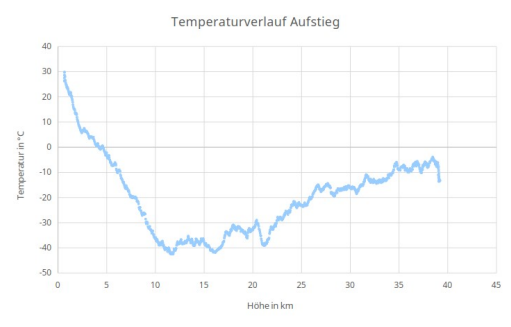

*Schaubild 3: ϑ(h) Diagramm*

Die gemessenen Luftfeuchtigkeitswerte zeigen zunächst einen starken Anstieg bis zu ihrem Maximum von 72%. Auf dieser Höhe ist die Luftfeuchtigkeit aufgrund der Wolken besonders hoch. Daraufhin fallen die Werte allerdings wieder ab, bis auf 5km Höhe etwa wieder die selbe Luftfeuchtigkeit, wie auf der Erde herrscht. Daraufhin schwankt die Luftfeuchtigkeit etwas hin und her und

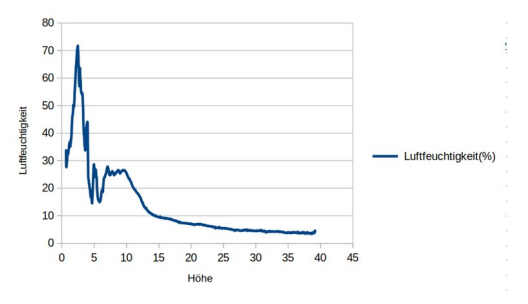

*Schaubild 4: Relative Luftfeuchtigkeit rF(h) Diagramm*

sinkt dann ab einer Höhe von ca. 10km weiter ab, bis eine minimale Luftfeuchtigkeit von

ca. 4% ab einer Höhe von 37km erreicht und nicht unterschritten wird.

Auch bei den Werten des UV-Index spielt die Wolkendecke eine große Rolle. Zunächst steigen die UV-Index Werte an. Als der Sensor allerdings die Wolken durchquert sinken die Werte wieder stark ab, steigen danach aber weiter an. Die Werte verzeichnen jedoch sehr starke Schwankungen, da

diese extrem davon abhängen wie der Sensors in Relation zur Sonne steht und ob er vom Ballon beschattet wird oder nicht.

Ähnliches gilt auch für die Helligkeitswerte, bei diesen besteht allerdings das Problem, dass der Sensor nur einen bestimmten Messumfang hat, von der ab einer gewissen Höhe dauerhaft überschritten wird. Daher kann man aus diesen Werten bis auf die absinkende Helligkeit beim Durchgang durch die Wolkendecke nur sehr wenig ablesen. Der Sensor wurde allerdings ursprünglich auch nicht zur Messung der Helligkeit, sondern zur Messung des UV-Index ausgewählt.

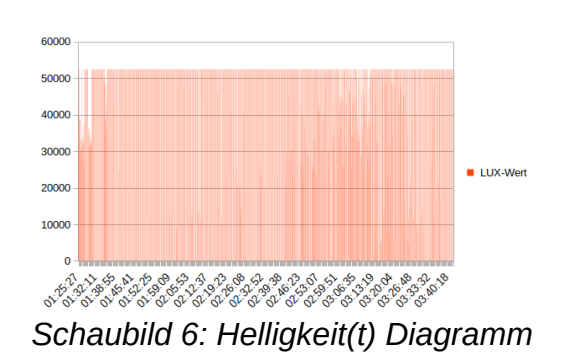

 $30<sup>2</sup>$  $25$  $\overline{20}$ UV-Index *Schaubild 5: UV-Index(t) Diagramm*

# <span id="page-16-0"></span>**7. Fazit und Ausblick**

#### **7.1. Fazit**

Insgesamt war das Projekt ein Erfolg und das Ziel einen Datenlogger, welcher in Zukunft weiterentwickelt werden könnte wurde erfüllt. Der Raspberry Pi als Steuereinheit erwies sich hierbei als flexible, zuverlässige und kostengünstige Plattform, auch wenn in Zukunft weitere Maßnahmen zum Schutz der Hardware getroffen werden sollten. Darüber hinaus war ich in der Lage viele Erfahrungen zu sammeln, wie ein nächstes Stratosphärenflug-Projekt noch erfolgreicher ablaufen könnte.

#### **7.2. Ausblick**

Diese eben genannten Erfahrungen hoffe ich dieses Jahr für den nächsten Stratosphärenballon zu nutzen, um ein noch erfolgreicheres Projekt zu ermöglichen. So ist zum Beispiel neben einer verbesserten Befestigung der inneren Komponenten geplant, die beiden Action Cams durch USB Kameras, die an den Raspberry Pi angeschlossen werden zu ersetzen, um Gewicht zu sparen, damit eine höhere Höhe erreicht werden kann und damit alle (Bild-) Daten synchron aufgezeichnet werden können. Darüber hinaus habe ich vor für das neue Projekt eine Funkverbindung aus der Kapsel zu einer Bodenstation aufzubauen, um Live-Daten vom Wetterballon empfangen zu können. Des Weiteren plane ich den Datenlogger mit weiteren Sensoren auszustatten, um z.B. genauere Druck-Messwerte zu erhalten und auch im inneren der Kapsel Daten messen zu können. Zuletzt ist allerdings auch ein großes Ziel zukünftiger Stratosphärenflüge, dass der Datenlogger es ermöglicht, neben den puren Datenmessungen weitere Experimente durchzuführen, z.B. indem ein kleiner Satellit einer anderen Gruppe auf einer bestimmten Höhe abgeworfen wird, welcher dann Experimente in der Schwerelosigkeit durchführen kann oder andere interessante Versuche, in denen die Eigenschaften der Stratosphäre genutzt werden können.

# <span id="page-17-2"></span>**8. Quellenverzeichnis und Unterstützungsleistungen**

#### <span id="page-17-1"></span>**8.1. Quellen**

Reise in die Troposphäre – Noch immer unverzichtbar: Wetterballons <https://www.scinexx.de/dossierartikel/reise-in-die-troposphaere/>, besucht am 31.12.2023

Victor Hess und die Entdeckung der kosmischen Strahlung [https://www.weltderphysik.de/gebiet/universum/kosmische-strahlung/entdeckung-der](https://www.weltderphysik.de/gebiet/universum/kosmische-strahlung/entdeckung-der-kosmischen-strahlung/)[kosmischen-strahlung/](https://www.weltderphysik.de/gebiet/universum/kosmische-strahlung/entdeckung-der-kosmischen-strahlung/), besucht am 31.12.2023

The Pi Hut: How to install and use the Raspberry Pi Camera Module [https://thepihut.com/blogs/raspberry-pi-tutorials/16021420-how-to-install-use-the](https://thepihut.com/blogs/raspberry-pi-tutorials/16021420-how-to-install-use-the-raspberry-pi-camera)[raspberry-pi-camera,](https://thepihut.com/blogs/raspberry-pi-tutorials/16021420-how-to-install-use-the-raspberry-pi-camera) besucht am 06.01.2024

#### <span id="page-17-0"></span>**8.2. Unterstützungsleistungen**

Felix Rieber – Betreuer der Astronomie-AG, Jugend forscht Betreuer

Manuel Vogel – Betreuer am SFZ Tuttlingen